Programmation 1 Fiche n°3 Master RSVS 2013-2014

# La structure des nombres réels

### 1 Le type

On dit aussi « les nombres flottants » et le nom du type est float.

### 2 L'ensemble des valeurs

float représente l'ensemble des nombres réels  $I\!R$ , avec cependant une précision limitée par la machine, mais les erreurs seront négligeables dans le cadre de ce cours.

### 3 Les opérations

Les opérations les plus courantes sont

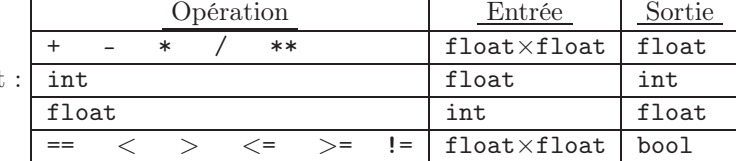

# 4 La sémantique des opérations

Ce sont les opérations habituelles, avec cette fois une division exacte et donc pas de modulo puisqu'il n'y a pas de reste.

#### 5 Exemples

```
>>> type(46.8)
<type 'float'>
>>> 5.0 / 2.0
2.5
>> 7.5 * 215.0
\gg int(7.5 * 2)
15
>>> int(7.75)
7
\gg float(3)
3.0
```
Noter la différence entre / et //.